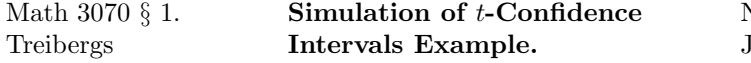

## Name: Example une 7, 2011

## R Session:

```
R version 2.11.1 (2010-05-31)
Copyright (C) 2010 The R Foundation for Statistical Computing
ISBN 3-900051-07-0
R is free software and comes with ABSOLUTELY NO WARRANTY.
You are welcome to redistribute it under certain conditions.
Type 'license()' or 'licence()' for distribution details.
 Natural language support but running in an English locale
R is a collaborative project with many contributors.
Type 'contributors()' for more information and
'citation()' on how to cite R or R packages in publications.
Type 'demo()' for some demos, 'help()' for on-line help, or
'help.start()' for an HTML browser interface to help.
Type 'q()' to quit R.
[R.app GUI 1.34 (5589) i386-apple-darwin9.8.0]
[Workspace restored from /home/1004/ma/treibergs/.RData]
> ##################### SIMULATE t-CONFIDENCE INTERVALS ###############################
> # We take samples of size n=20 from a standard normal RV.
> # We repeat m times and count the number of times the CI captures the mean (mu=0)
> # We assume mu is unknown for the sample so use the small sample t-distribution
> # based 2-sided CI.
>
> alpha <-.05
> n < -20> ta2 <- qt(alpha/2,df=n-1,lower.tail=FALSE);ta2
[1] 2.093024
>
> # The interval is mu in ( xbar - ta2 * s / sqrt(n), xbar + ta2 * s / sqrt(n)
> # Equivalently, mu=0 is out of the CI if xbar^2 = (xbar-mu)^2 >= ta2^2 * var / n
> # save the coefficient that is fixed in the loop
> c <- ta2^2/n
> # system.time({}) computes the time a procedure took to run. st[3] is elapsed time.
> m < - 100> st <- system.time({
+ noout <- 0
+ for(j \text{ in } 1:m) \{x \leftarrow rnorm(n)+ if(\text{mean}(x)^2) = c*var(x) ){ noout <- noout + 1 }
+ }
+ })
```

```
> cat("\n\n Out of ",format(m,scientific=FALSE)," samples of size ",n,
+ ",\n the CI failed to capture the mean ",noout,
+ " times.\n The proportion of intervals failing to capture is",noout/m,
+ ".\n Time elapsed ",st[3]," seconds. \n\n")
Out of 100 samples of size 20 ,
the CI failed to capture the mean 5 times.
The proportion of intervals failing to capture is 0.05 .
Time elapsed 0.017 seconds.
> st <- system.time({noout<- 0;
                    for(j in 1:m){x<-rnorm(n);if(mean(x)^2 >= c*var(x)){noout<-nout+1}}\})> cat("\n\n Out of ",format(m,scientific=FALSE)," samples of size ",n,
+ ",\n the CI failed to capture the mean ",noout,
+ " times.\n The proportion of intervals failing to capture is",noout/m,
+ ".\n Time elapsed ",st[3]," seconds. \n\n")
Out of 100 samples of size 20 ,
the CI failed to capture the mean 6 times.
The proportion of intervals failing to capture is 0.06 .
Time elapsed 0.018 seconds.
> st <- system.time({noout<- 0;
+ for(j in 1:m){x<-rnorm(n);if(mean(x)^2 >= c*var(x)){noout<-noout+1}}})
> cat("\n\n Out of ",format(m,scientific=FALSE)," samples of size ",n,
+ ",\n the CI failed to capture the mean ",noout,
+ " times.\n The proportion of intervals failing to capture is",noout/m,
+ ".\n Time elapsed ",st[3]," seconds. \n\n")
Out of 100 samples of size 20 ,
the CI failed to capture the mean 9 times.
The proportion of intervals failing to capture is 0.09 .
Time elapsed 0.023 seconds.
> m < - 1000> st <- system.time({noout<- 0;
                    for(j in 1:m){x<-rnorm(n);if(mean(x)^2 >= c*var(x)){noout<-nout+1}}\})> cat("\n\n Out of ",format(m,scientific=FALSE)," samples of size ",n,
+ ",\n the CI failed to capture the mean ",noout,
+ " times.\n The proportion of intervals failing to capture is",noout/m,
+ ".\n Time elapsed ",st[3]," seconds. \n\n")
Out of 1000 samples of size 20 ,
the CI failed to capture the mean 45 times.
```

```
The proportion of intervals failing to capture is 0.045 .
```

```
> m < - 10000> st <- system.time({noout<- 0;
                     for(j \text{ in } 1:m){x<-rnorm(n);if(mean(x)^2 >= c*var(x)){noout<-noout+1}}})
> cat("\n\n Out of ",format(m,scientific=FALSE)," samples of size ",n,
+ ",\n the CI failed to capture the mean ",noout,
+ " times.\n The proportion of intervals failing to capture is",noout/m,
+ ".\n Time elapsed ",st[3]," seconds. \n\n")
 Out of 10000 samples of size 20 ,
 the CI failed to capture the mean 496 times.
 The proportion of intervals failing to capture is 0.0496 .
 Time elapsed 0.675 seconds.
> m < - 100000> st <- system.time({noout<- 0;
                     for(j \text{ in } 1:m){x<-rnorm(n);if(mean(x)^2 >= c*var(x)){noout<-noout+1}}})
> cat("\n\n Out of ",format(m,scientific=FALSE)," samples of size ",n,
+ ",\n the CI failed to capture the mean ",noout,
+ " times.\n The proportion of intervals failing to capture is",noout/m,
+ ".\n Time elapsed ",st[3]," seconds. \n\n")
 Out of 100000 samples of size 20 ,
 the CI failed to capture the mean 4915 times.
 The proportion of intervals failing to capture is 0.04915 .
Time elapsed 6.628 seconds.
> m < - 1000000> st <- system.time({noout<- 0;
                     for(j \text{ in } 1:m){x<-rnorm(n);if(mean(x)^2 >= c*var(x)){noout<-noout+1}}})
> cat("\n\n Out of ",format(m,scientific=FALSE)," samples of size ",n,
+ ",\n the CI failed to capture the mean ",noout,
+ " times.\n The proportion of intervals failing to capture is",noout/m,
+ ".\n Time elapsed ",st[3]," seconds. \n\n")
```
Out of 1000000 samples of size 20 , the CI failed to capture the mean 50003 times. The proportion of intervals failing to capture is 0.050003 . Time elapsed 66.401 seconds.

```
> ###################### PLOT SIMULATED CI'S ##########################################
> m < - 100> # I'll draw corresponding z-CI's za2 / sqrt(n) above and below mu=zero.
> za2 <- qnorm(alpha/2,lower.tail=FALSE)
> za2
[1] 1.959964
> # Generate m CI's. This time store upper and lower confidence bounds, "low" and "high"
> # and flag whether the mean is captured in the logical vector "captured"
> # Since TRUE=1 and FALSE=0, sum(captured) is the number captured.
>
> low <-1:100> high <-1:100> captured <- rep(TRUE,100)
> c1 \leftarrow ta2/sqrt(n)> c12 < - c1^2> for(j in 1:m)
+ \{+ x <- rnorm(n)
+ xbar < - \text{mean}(x)+ s \leftarrow sd(x)+ captured[j] <- xbar^2 >= c12*s^2
+ low[j] <- xbar - c1*s
+ high[j] <- xbar + c1*s
+ }
> sum(captured)
[1] 6
> plot(c(low,high),type="n",xlim=c(1,100),xlab="Trial",ylab=expression(mu),pch=19)
> abline(h = c(0, za2/sqrt(n), -za2/sqrt(n)), lty = c(1,2,2), col = "gray")
> points(high, col = 3-captured, pch = 20)
> points(low, col = 3-captured, pch = 20)
> for(i in 1:100)
+ \{+ lines(c(i,i), c(low[i],high[i]), col = 3-captured[i], pch = 19)
+ }
> title(expression(paste("Simulation of t-Confidence Intervals for ", mu,
+ " with Sample Size 20")))
> legend(0,-.85, legend = c(expression(paste(mu," Captured")),
+ expression(paste(mu," Not Captured"))), fill = c(3,2))
```
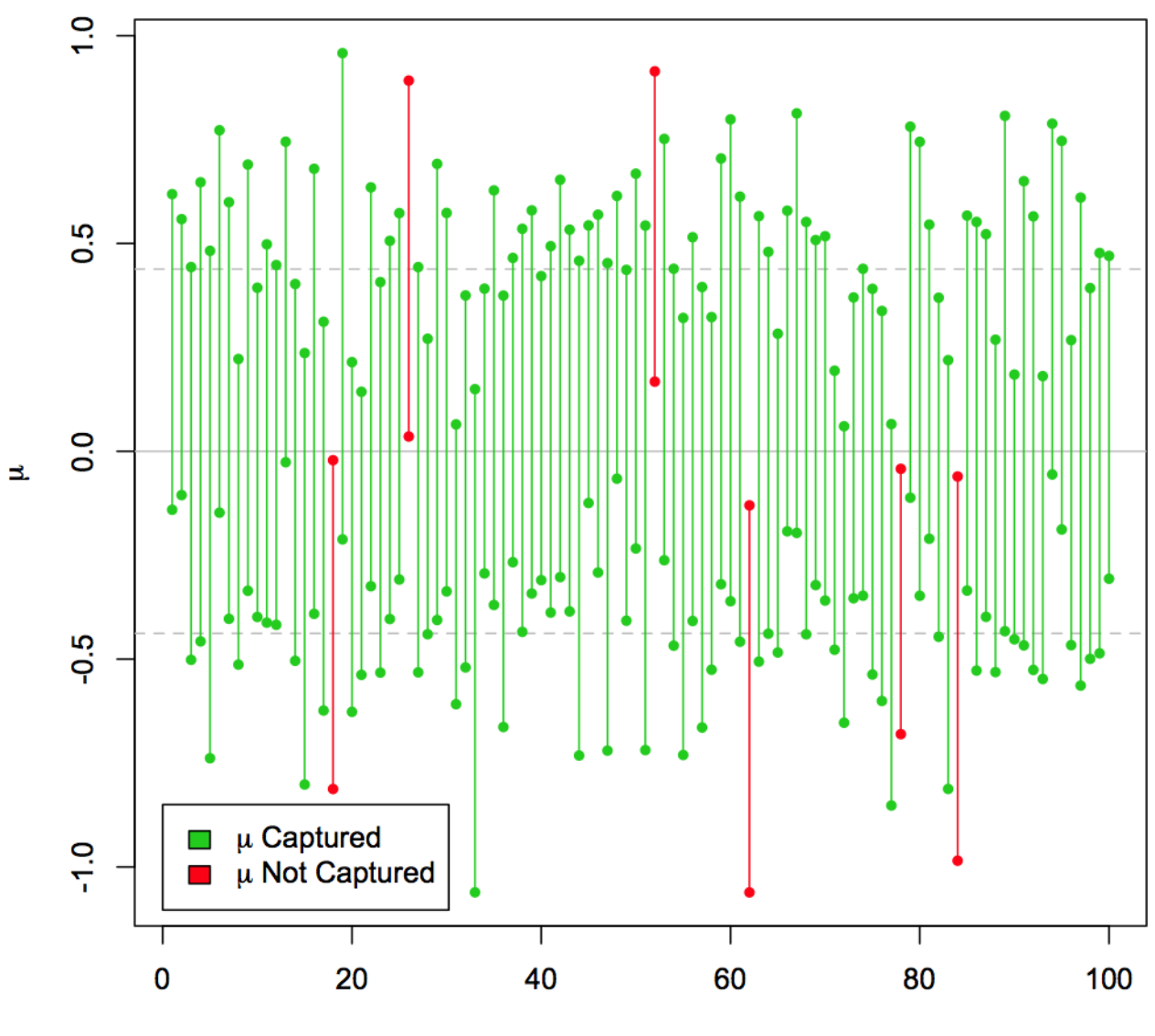

Simulation of t-Confidence Intervals for  $\mu$  with Sample Size 20

**Trial**